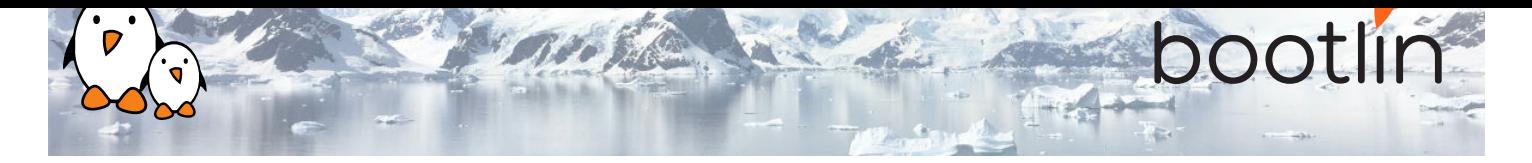

# Formation Comprendre la stack graphique sous Linux

Formation sur site, 2 jours Dernière mise à jour: 12 May 2022

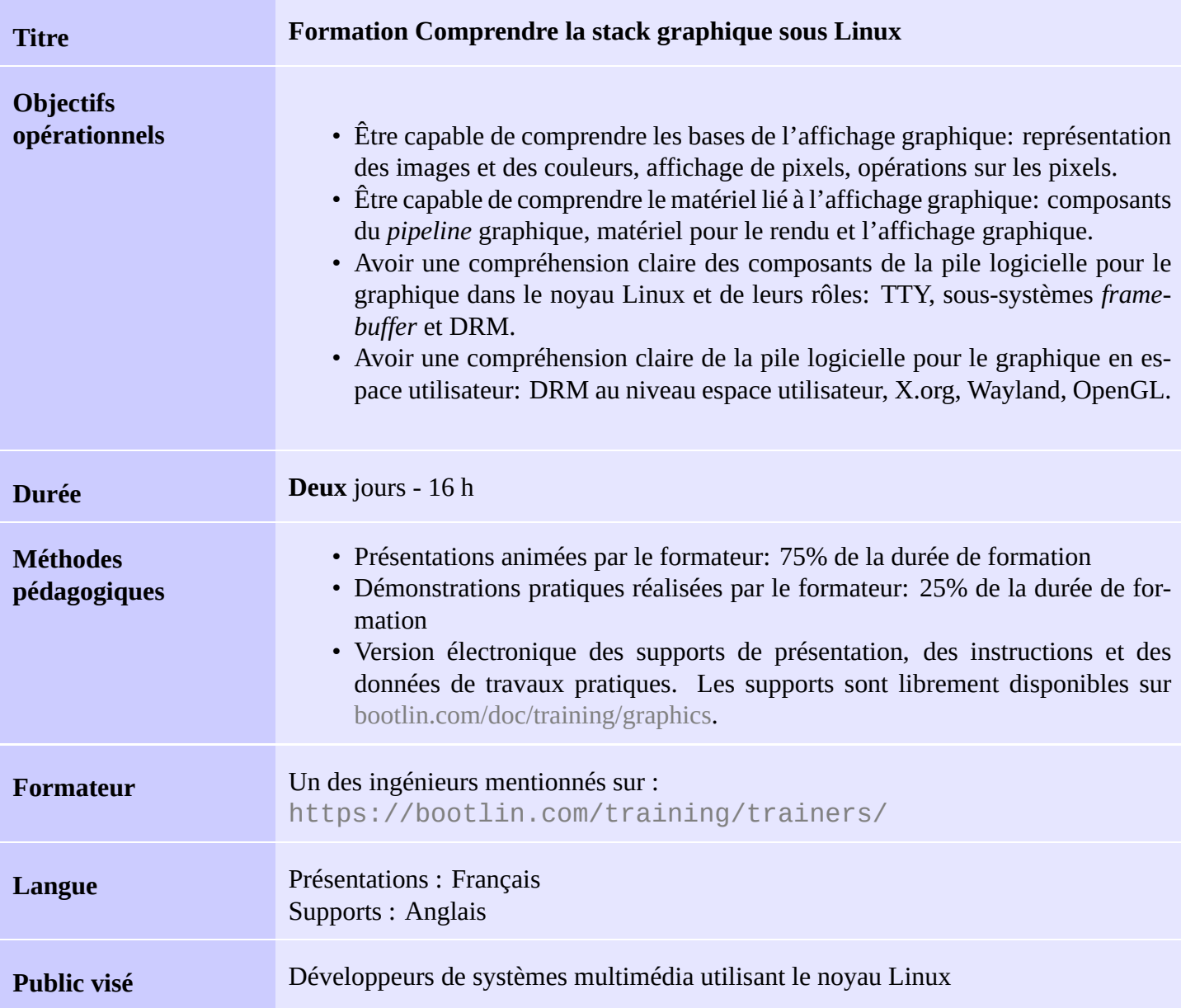

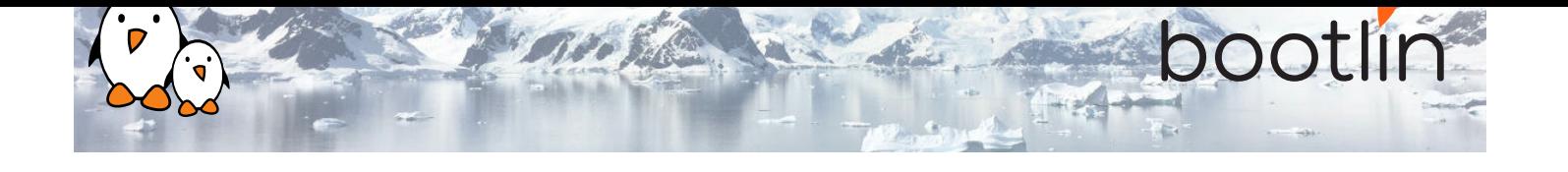

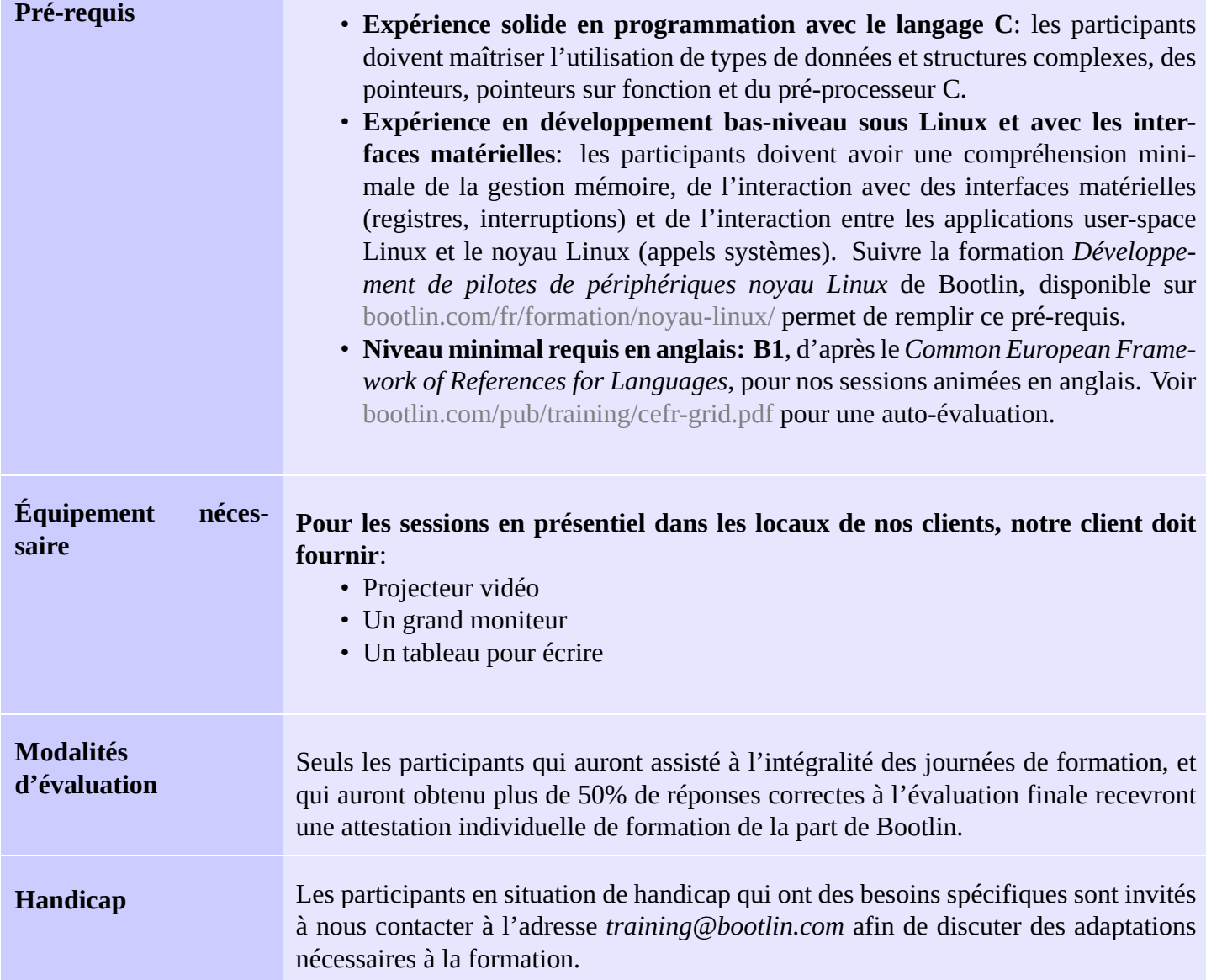

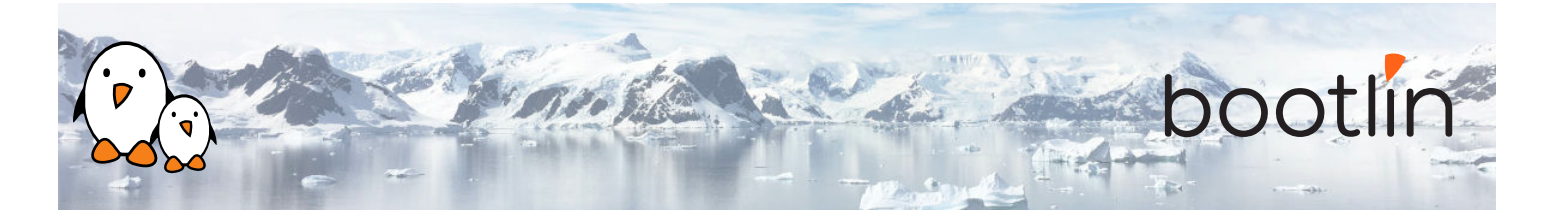

# **Jour 1 - Matin**

### **Présentation - Représentation des images et des Présentation - Dessin des pixels couleurs**

- Lumière, pixels et images
- Échantillonage, domaine de fréquence, aliasing
- Quantification et représentation des couleurs
- Espaces colorimétriques et canaux, canal alpha
- Sous-échantillonnage YUV et chroma
- Plans de données de pixels, ordre d'analyse
- Formats de pixels, codes FourCC codes, modificateurs

*Introduction aux notions de base utilisées pour représenter les images en couleur.*

- Accès aux données de pixels et itération
- Concepts autour de la pixellisation
- Dessin de rectangles
- Dessin de gradients linéaires
- Dessin de disques
- Dessin de gradients circulaires
- Dessin de lignes
- Aliasing de lignes et de formes, dessin sub-pixel
- Cercles et coordonnées polaires
- Courbes paramétriques

*Comment accéder aux données de pixels en mémoire et dessiner des formes simples.*

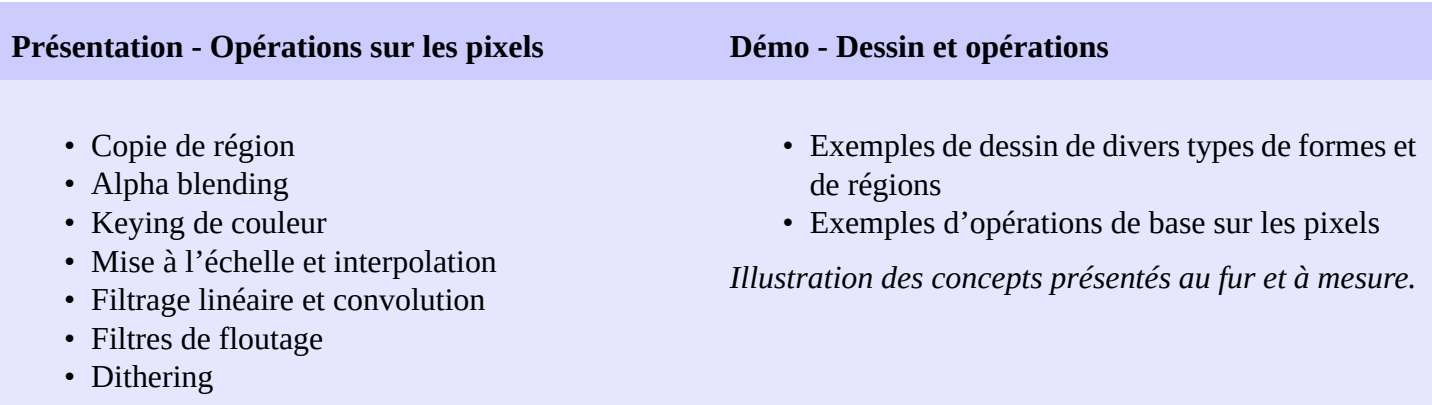

*Notions de base autour du filtrage, avec des exemples d'utilisation très courants.*

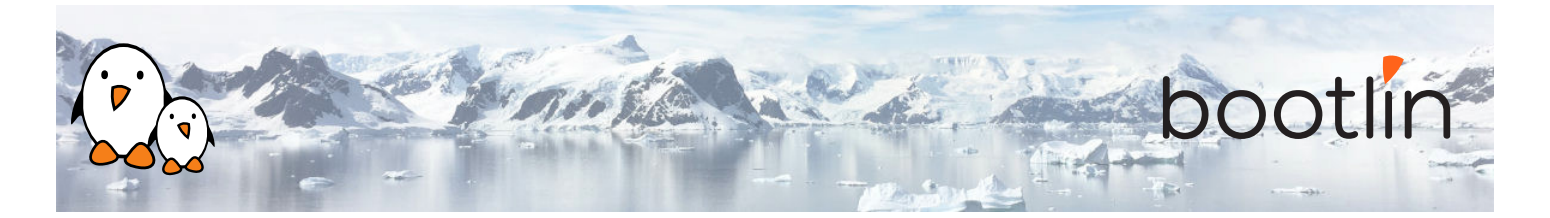

# **Jour 1 - Après-midi**

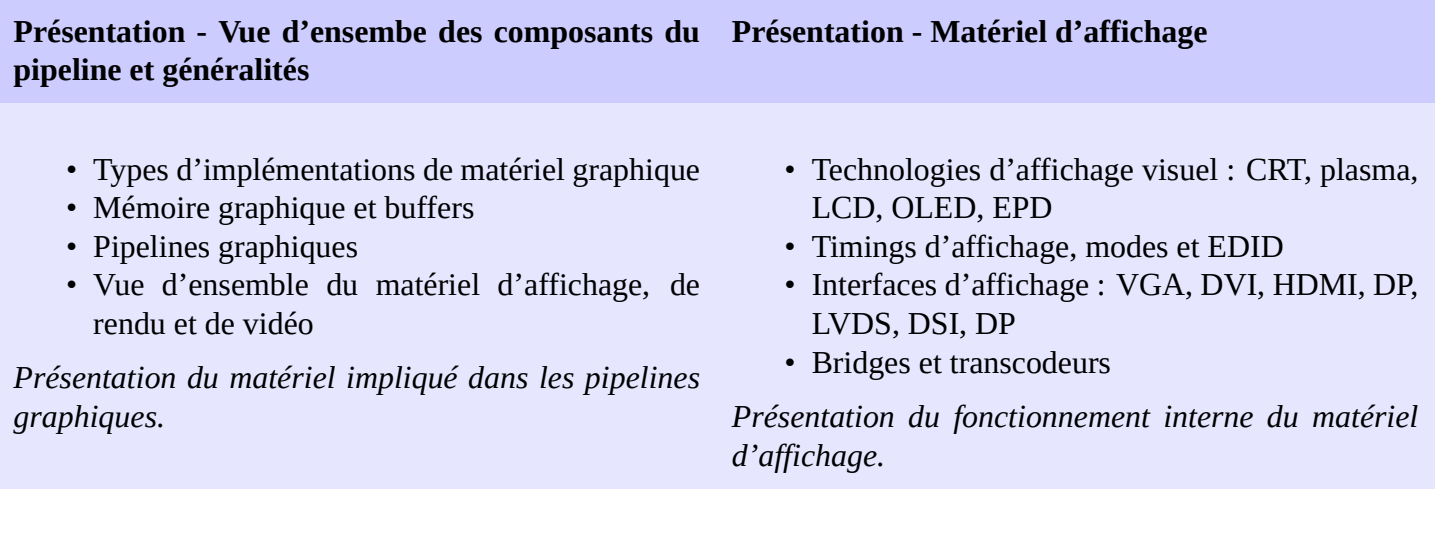

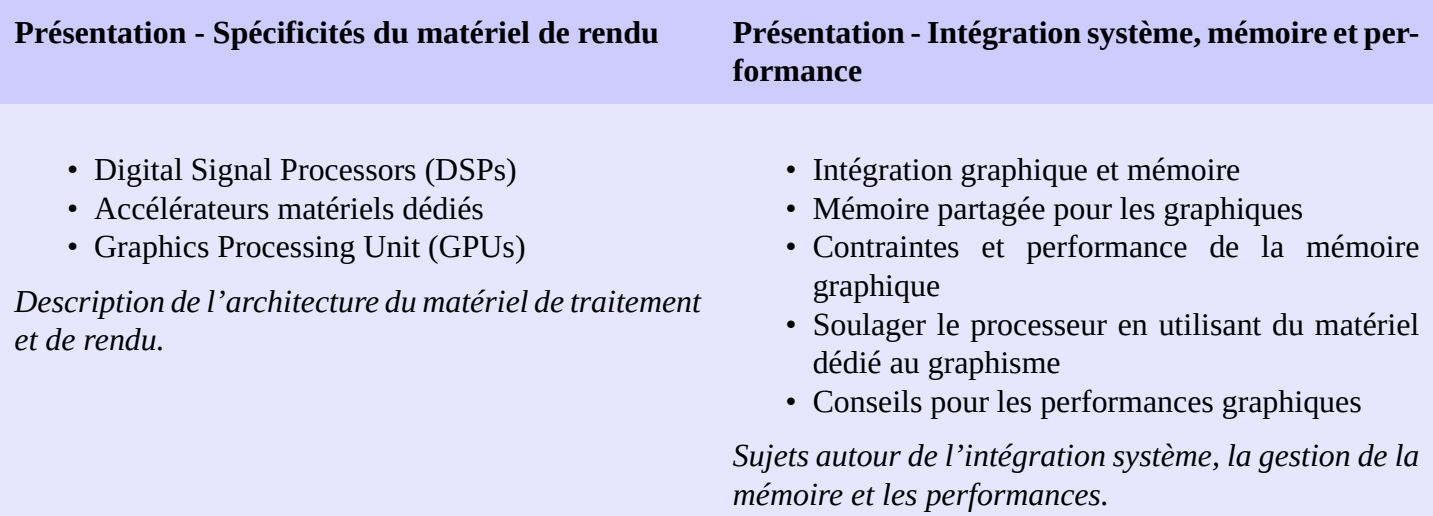

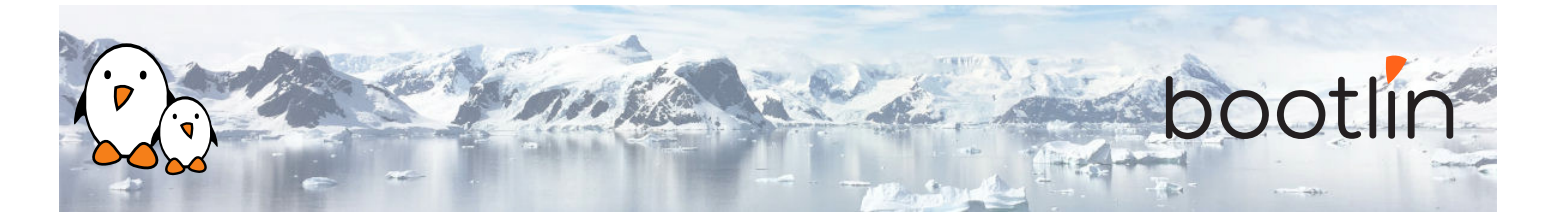

## **Jour 2 - Matin**

- Vue d'ensemble indépendante du système : noyau, affichage et rendu en espace utilisateur
- Vue d'ensemble de la partie dans le noyau Linux
- Vue d'ensemble de la partie bas niveau en espace utilisateur
- X Window et Wayland
- Bibliothèques graphiques haut niveau et environnements de bureau

*Présentation des composants nécessaires à un traitement graphique moderne, et comment ceux-ci sont répartis entre les espace noyau et utilisateur*

### **Présentation - Pile d'affichage Présentation - Aspects noyau TTY et device framebuffer**

- Introduction au sous-système TTY de Linux
- Terminaux virtuels et graphiques
- Basculer entre terminaux virtuels et graphiques
- Vue d'ensemble de fbdev
- Opérations de base de fbdev
- Limitations de fbdev

*Comment les TTYs interagissent avec les graphiques sous Linux et brève présentation de fbdev et pourquoi ce composant n'est plus recommandé*

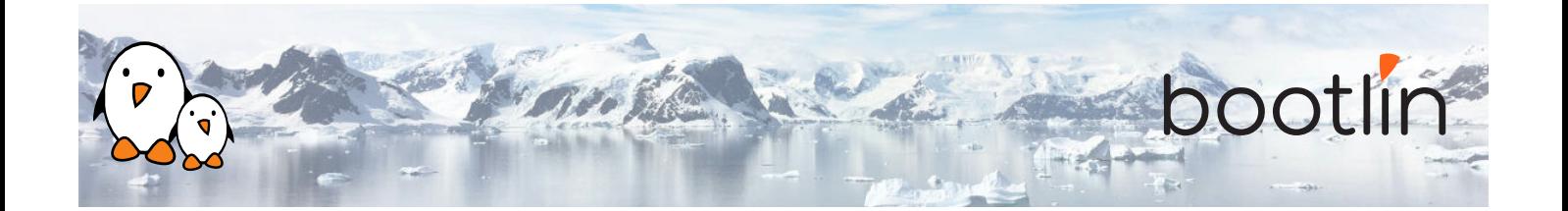

#### **Présentation - DRM dans le noyau Démo - Aspects noyau**

- Devices DRM
- Identification et fonctionnalités des pilotes DRM
- Maître DRM, "magic authentification"
- Gestion de la mémoire des DRM
- API "dumb buffer" de DRM KMS
- Modificateurs et FourCCs dans DRM
- Détection des ressources dans DRM KMS
- Modes DRM KMS
- Gestion de framebuffer dans DRM KMS
- Ancien système de configuration de DRM KMS et échange de pages
- Notification d´évènements dans DRM
- Propriétés d'objets dans DRM KMS
- DRM KMS atomic
- Rendu DRM
- Partage mémoire sans copie (dma-buf) avec DRM Prime
- Barrières d'objets DRM sync
- Débug et documentation dans DRM

*Une présentation complète de l'interface DRM.*

## **Jour 2 - Après-midi**

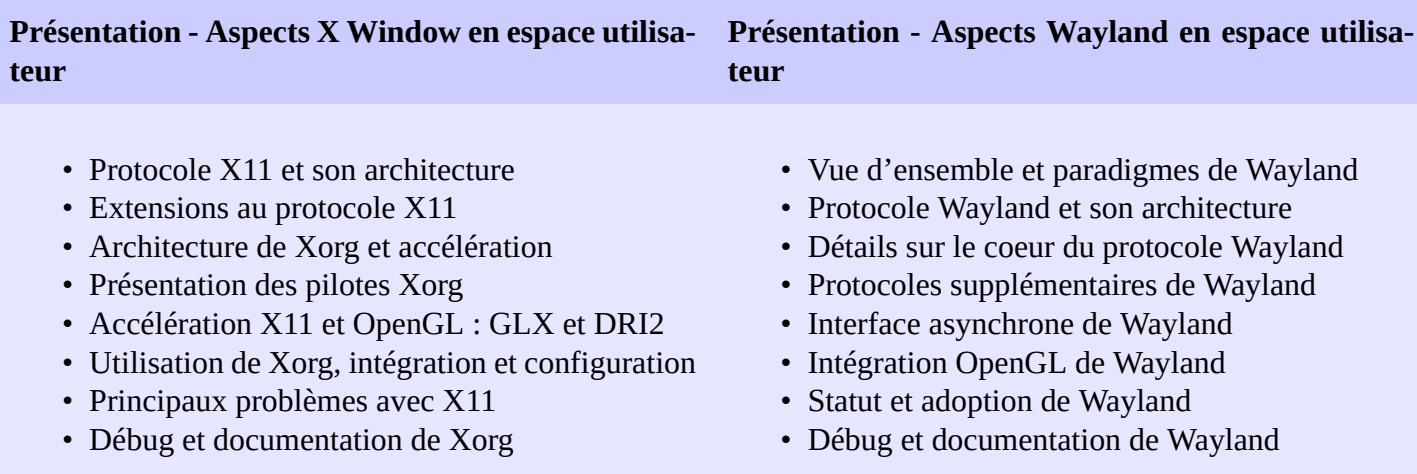

*Présentation des tous les aspects de X11 et Xorg.*

- - Terminaux virtuels et TTYs dans Linux
	- Configuration des modes DRM KMS
	- Visite guidée d'un pilote DRM KMS
	- Visite guidée d'un pilote de rendu DRM

*Illustration du fonctionnement en espace noyau.*

*Une présentation approfondie de Wayland.*

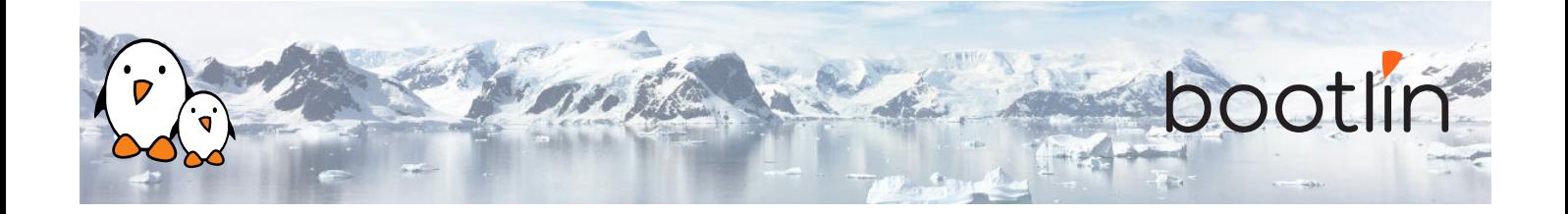

#### **Présentation - Aspects Mesa 3D en espace utilisa-Démo - Aspects en espace utilisateur teur**

- APIs de rendu 3D standardisées : OpenGL, OpenGL ES, EGL and Vulkan
- Vue d'ensemble de Mesa 3D
- Principaux détails d'implémentation de Mesa 3D
- Détails internes de Mesa 3D : Gallium 3D
- Détails internes de Mesa 3D : représentations intermédiaires
- Generic Buffer Management (GBM) dans Mesa 3D
- Point sur la prise en charge du matériel par Mesa 3D
- Mesa 3D comparée aux implémentations propriétaires
- Prise en charge du matériel par Mesa 3D : débug et documentation

*Présentation des APIs 3D et implémentation de Mesa 3D.*

- Visite guidée du code de Xorg
- Visite guidée du coeur du compositeur Wayland
- Exemples de clients Wayland
- Visite guidée du code de Mesa
- Exemples OpenGL et EGL

*Illustration des aspects en espace utilisateur et d'implémentations de clients et de serveurs.*